# Package 'Linnorm'

April 12, 2022

Type Package

Title Linear model and normality based normalization and transformation method (Linnorm)

**Version** 2.18.0

Date 2021-08-15

Author Shun Hang Yip <shunyip@bu.edu>, Panwen Wang <pwwang@pwwang.com>, Jean-Pierre Kocher <Kocher.JeanPierre@mayo.edu>, Pak Chung Sham <pcsham@hku.hk>, Junwen Wang <junwen@uw.edu>

Maintainer Ken Shun Hang Yip <shunyip@bu.edu>

Description Linnorm is an algorithm for normalizing and transforming RNA-seq, single cell RNAseq, ChIP-seq count data or any large scale count data. It has been independently reviewed by Tian et al. on Nature Methods (https://doi.org/10.1038/s41592-019-0425-8). Linnorm can work with raw count, CPM, RPKM, FPKM and TPM.

# **Depends**  $R(>= 4.1.0)$

License MIT + file LICENSE

- **Imports** Rcpp ( $>= 0.12.2$ ), RcppArmadillo ( $>= 0.8.100.1.0$ ), fpc, vegan, mclust, apcluster, ggplot2, ellipse, limma, utils, statmod, MASS, igraph, grDevices, graphics, fastcluster, ggdendro, zoo, stats, amap, Rtsne, gmodels
- LinkingTo Rcpp, RcppArmadillo

Suggests BiocStyle, knitr, rmarkdown, markdown, gplots, RColorBrewer, moments, testthat

# VignetteBuilder knitr

biocViews ImmunoOncology, Sequencing, ChIPSeq, RNASeq, DifferentialExpression, GeneExpression, Genetics, Normalization, Software, Transcription, BatchEffect, PeakDetection, Clustering, Network, SingleCell

#### NeedsCompilation yes

## LazyData false

URL <https://doi.org/10.1093/nar/gkx828>

RoxygenNote 6.0.1 git\_url https://git.bioconductor.org/packages/Linnorm git\_branch RELEASE\_3\_14 git\_last\_commit 2e5102d git\_last\_commit\_date 2021-10-26 Date/Publication 2022-04-12

# R topics documented:

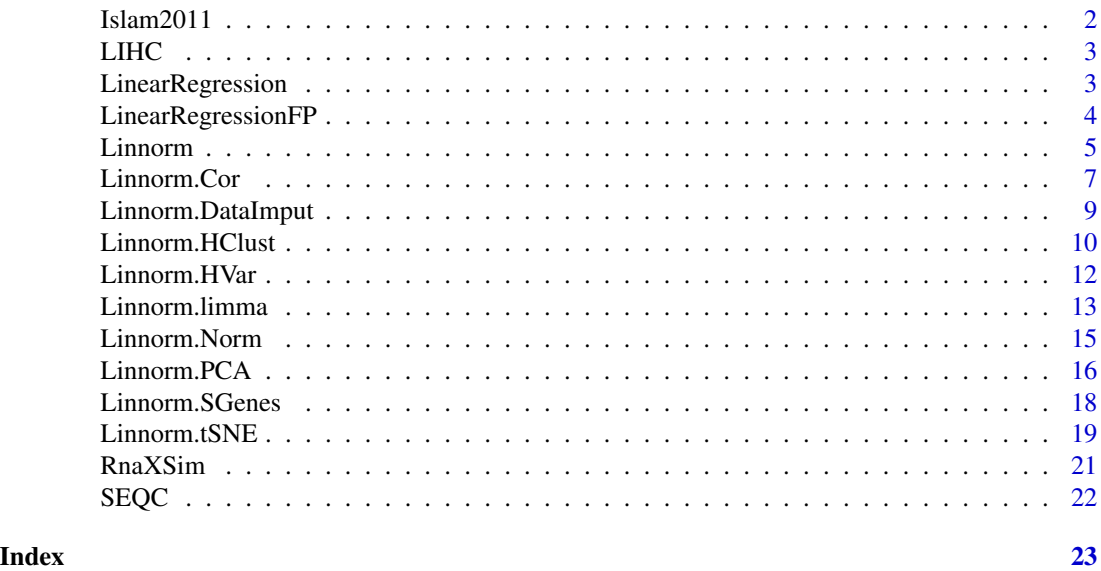

Islam2011 *scRNA-seq data from Islam et al. 2011*

#### Description

GEO accession GSE29087: 92 single cells (48 mouse embryonic stem cells, 44 mouse embryonic fibroblasts and 4 negative controls) were analyzed by single-cell tagged reverse transcription (STRT).

# Usage

data(Islam2011)

# Format

A matrix with 22936 rows (genes) and 96 columns (samples). The first 48 columns are ES cells, the following 44 columns are mouse embryonic fibroblasts and the remaining 4 columns and negative controls. Data is in raw counts format.

<span id="page-1-0"></span>

#### <span id="page-2-0"></span> $LHC$  3

# References

Islam et al. (2011) Genome Res 2011 Jul;21(7):1160-7. PMID: 21543516

LIHC *Partial RNA-seq data from TCGA LIHC (Liver Hepatocellular Carcinoma)*

#### Description

TPM Expression data

#### Usage

data(LIHC)

#### Format

A matrix with 25914 rows (genes) and 10 columns (samples). The first 5 columns are Tumor samples, the remaining 5 columns are adjacent Normal samples. They are paired samples from 5 individuals. Data is in TPM format.

# References

https://tcga-data.nci.nih.gov/

LinearRegression *One Pass Linear Regression.*

# Description

This function performs Linear Regression on the input data with a one pass algorithm implemented in C++. This is for users who only need m and c from the  $y=mx + c$  equation. Compared to the lm function, this function is much faster.

#### Usage

LinearRegression(x, y)

#### Arguments

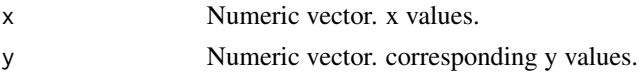

# Details

This function calculates m and c in the linear equestion,  $y = mx + c$ .

#### <span id="page-3-0"></span>Value

This function returns a list with one object, "coefficients". The first element in this object is c; the second element is m in the  $y = mx + c$  equation.

# Examples

```
x \le -1:10y \le -1:10results <- LinearRegression(x,y)
m <- results$coefficients[[2]]
c <- results$coefficients[[1]]
```
LinearRegressionFP *One Pass Linear Regression with fixed point.*

# Description

This function performs Linear Regression on the input data with a fixed point. It uses a one pass algorithm implemented in C++. This is for users who only need m and c from the  $y=mx + c$ equation. Compared to the lm function, this function is much faster.

# Usage

```
LinearRegressionFP(x, y, x1, y1)
```
#### Arguments

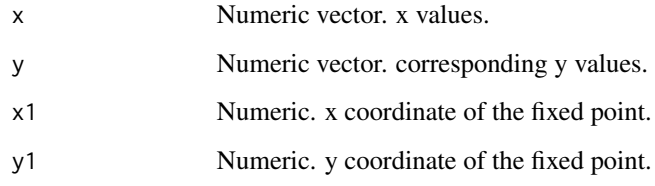

# Details

This function calculates m and c in the linear equestion,  $y = mx + c$ .

### Value

This function returns a list with one object, "coefficients". The first element in this object is c; the second element is m in the  $y = mx + c$  equation.

#### <span id="page-4-0"></span>Linnorm 5

# Examples

```
x \le -1:10y \le -1:10x1 < -1y1 < -2results <- LinearRegressionFP(x,y, x1, y1)
m <- results$coefficients[[2]]
c <- results$coefficients[[1]]
```
Linnorm *Linnorm Normalizing Transformation Function*

# Description

This function performs the Linear model and normality based transformation method (Linnorm) for (sc)RNA-seq expression data or large scale count data.

#### Usage

```
Linnorm(datamatrix, RowSamples = FALSE, spikein = NULL,
  spikein_log2FC = NULL, showinfo = FALSE, perturbation = "Auto",
  Filter = FALSE, minNonZeroPortion = 0.75, L_F_p = 0.3173,
 L_F_LC_Genes = "Auto", L_F_HC_Genes = 0.01, BE_F_p = 0.3173,
 BE_F_LC_Genes = "Auto", BE_F_HC_Genes = 0.01, BE_strength = 0.5,
 max_F LC = 0.75, DataImputation = FALSE, ...)
```
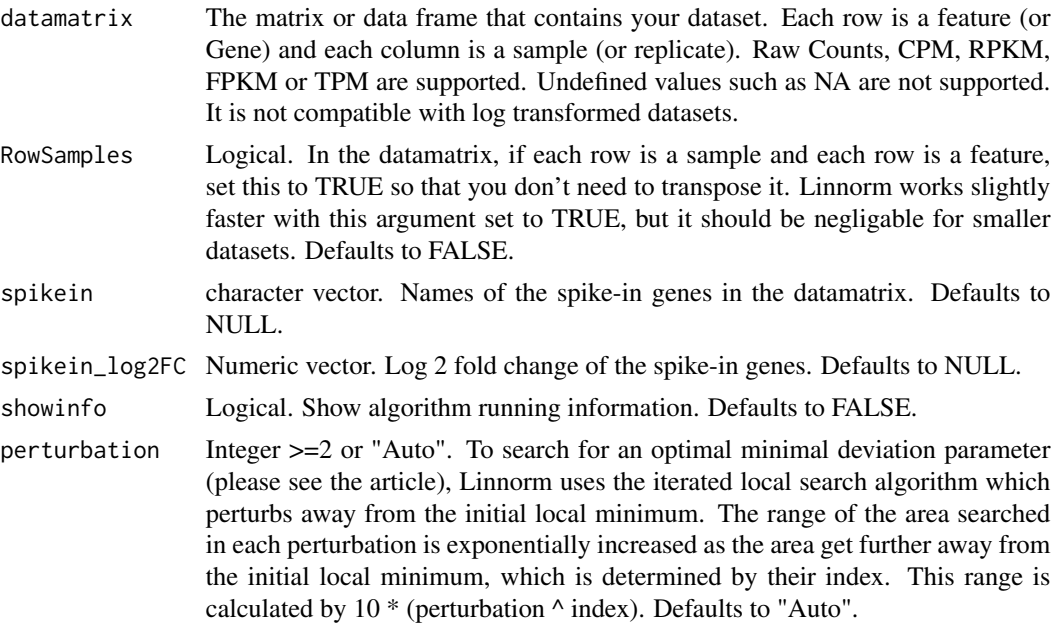

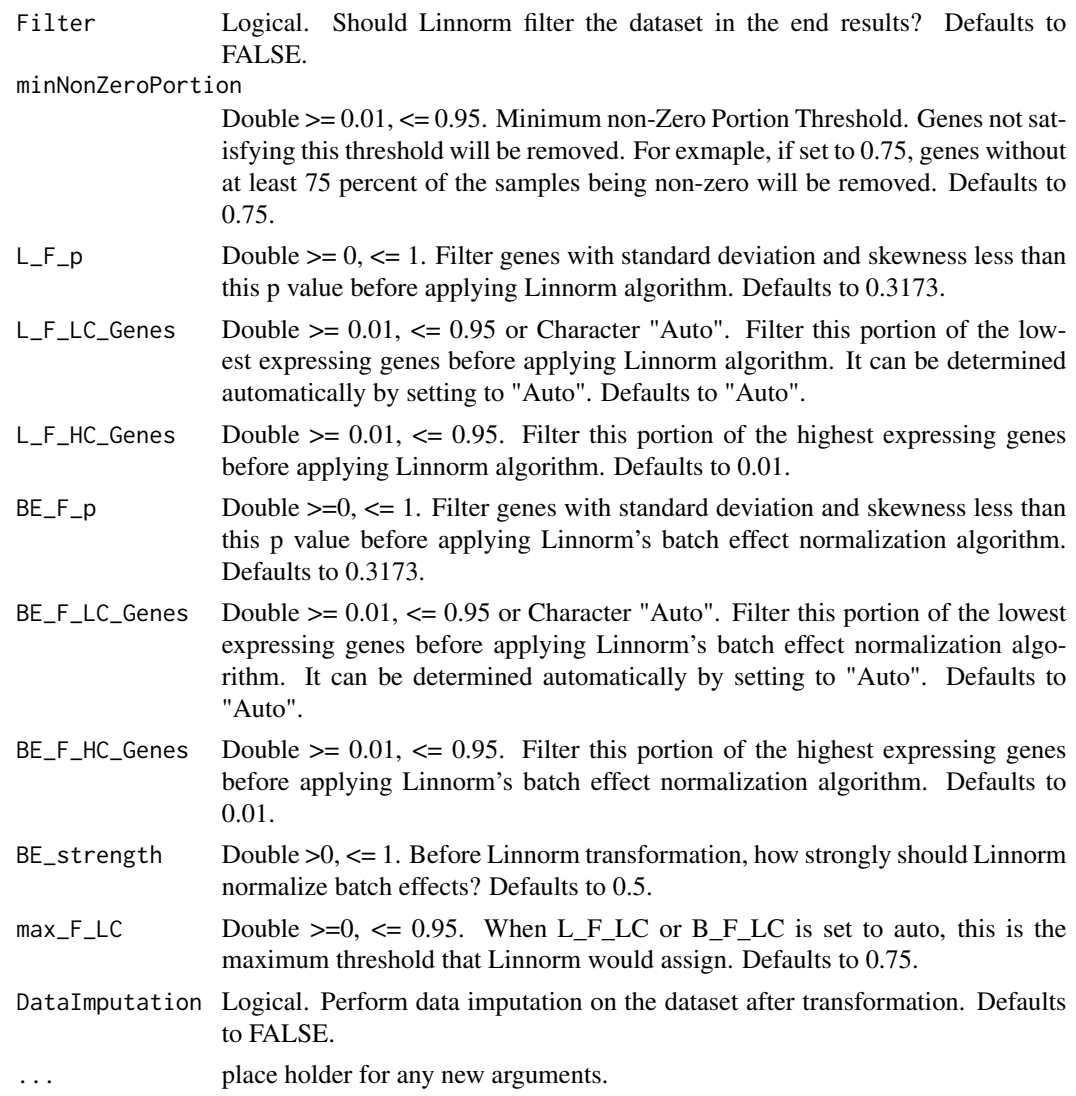

This function normalizes and transforms the input dataset using the Linnorm algorithm.

# Value

This function returns a transformed data matrix.

# Examples

```
#Obtain example matrix:
data(LIHC)
#Transformation:
transformedExp <- Linnorm(LIHC)
```
<span id="page-6-0"></span>

# Description

This function first performs Linnorm transformation on the dataset. Then, it will perform correlation network analysis on the dataset.

#### Usage

```
Linnorm.Cor(datamatrix, RowSamples = FALSE, input = "Raw",
 method = "pearson", MZP = 0.5, sig.q = 0.05, plotNetwork = TRUE,
 plotNumPairs = 5000, plotdegree = 0, plotname = "networkplot",
 plotformat = "png", plotVertexSize = 1, plotFontSize = 1,
 plot.Pos.cor.col = "red", plot.Neg.cor.col = "green",
  vertex.col = "cluster", plotlayout = "kk",
  clusterMethod = "cluster_edge_betweenness", ...)
```
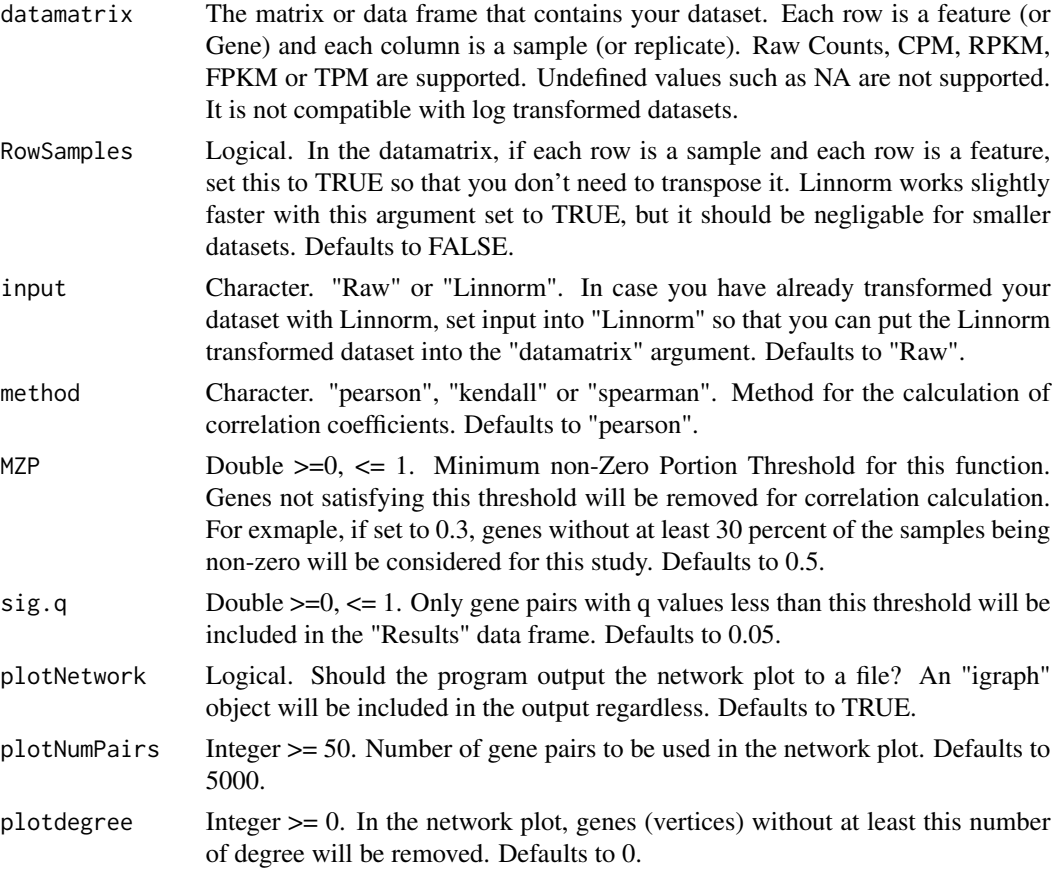

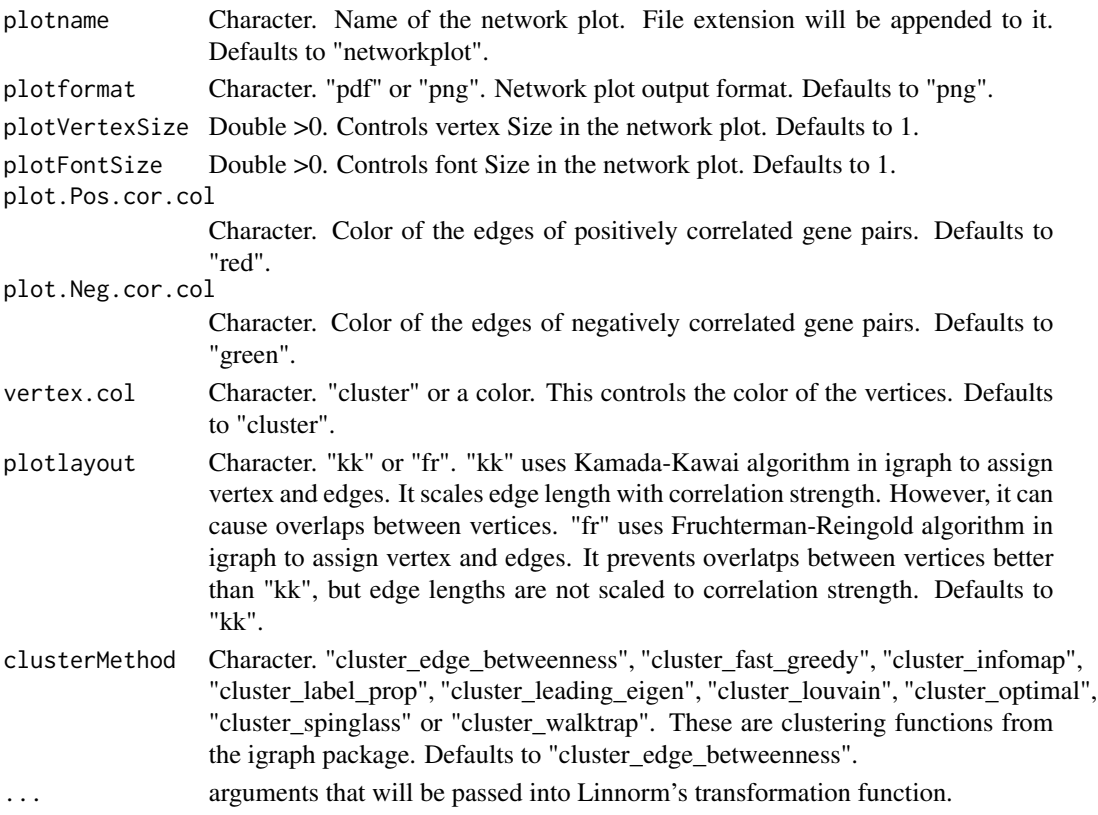

This function performed gene correlated study in the dataset by using Linnorm transformation

#### Value

This function will output a list with the following objects:

- Results: A data frame containing the results of the analysis, showing only the significant results determined by "sig.q" (see below).
- Cor.Matrix: The resulting correlation matrix between each gene.
- q.Matrix: A matrix of q values of each of the correlation coefficient from Cor.Matrix.
- Cluster: A data frame that shows which gene belongs to which cluster.
- igraph: The igraph object for users who want to draw the network plot manually.
- Linnorm: Linnorm transformed data matrix.

The "Results" data frame has the following columns:

- Gene1: Name of gene 1.
- Gene2: Name of gene 2.
- Cor: Correlation coefficient between the two genes.
- p.value: p value of the correlation coefficient.
- q.value: q value of the correlation coefficient.

# <span id="page-8-0"></span>Linnorm.DataImput 9

# Examples

```
data(Islam2011)
#Analysis on Islam2011 embryonic stem cells
results <- Linnorm.Cor(Islam2011[,1:48], plotNetwork=FALSE)
```
Linnorm.DataImput *Linnorm Data Imputation Function. (In development)*

#### Description

This function performs data imputation for (sc)RNA-seq expression data or large scale count data. It will treat every zero count in the dataset as missing data and replace them with predicted values.

# Usage

```
Linnorm.DataImput(datamatrix, RowSamples = FALSE, showinfo = FALSE,
 MZP = 0.25, LC_F = "Auto", max_LC_F = 0.75, FG_Recov = 0.5,
 method = "euclidean", VarPortion = 0.75, ...)
```
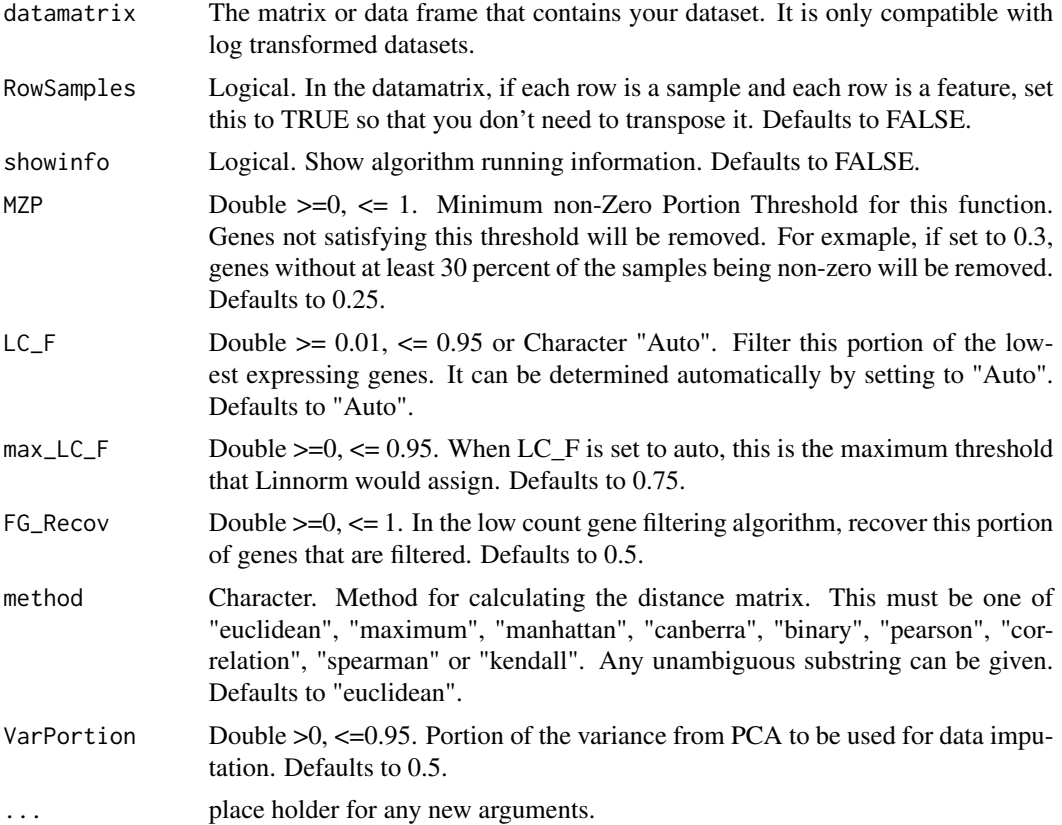

This function performs data imputation on the dataset. It first generates a distance matrix using principal components from PCA. Then, by default, using the distance matrix as weight, it predicts missing values from each gene using inverse euclidean distance weighted mean.

#### Value

This function returns a data matrix.

# Examples

```
#Obtain example matrix:
data(Islam2011)
#Transformation:
Transformed <- Linnorm(Islam2011)
#Data imputation
DataImput <- Linnorm.DataImput(Transformed)
```
Linnorm.HClust *Linnorm-hierarchical clustering analysis.*

#### Description

This function first performs Linnorm transformation on the dataset. Then, it will perform hierarchical clustering analysis.

# Usage

```
Linnorm.HClust(datamatrix, RowSamples = FALSE, MZP = 0,
 DataImputation = TRUE, input = "Raw", method_hclust = "ward.D",
 method_dist = "pearson", Group = NULL, num_Clust = 0, Color = "Auto",
  ClustRect = TRUE, RectColor = "red", fontsize = 0.5,
  linethickness = 0.5, plot.title = "Hierarchical clustering", ...)
```
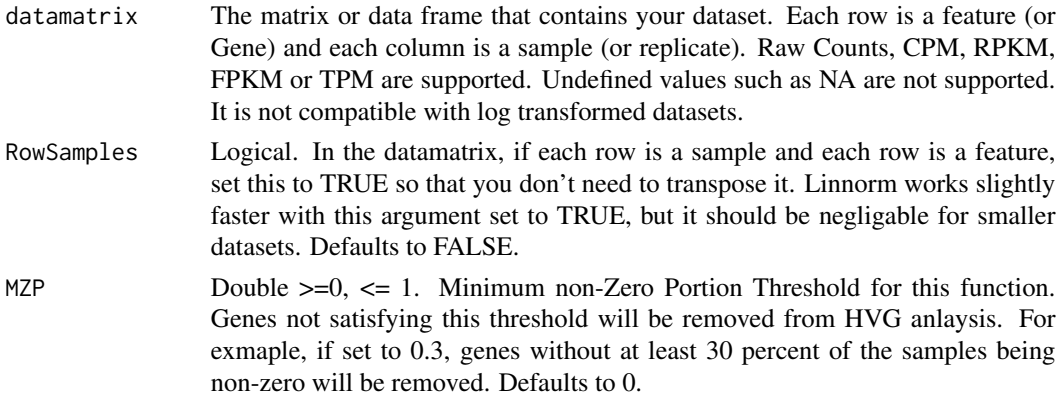

<span id="page-9-0"></span>

- DataImputation Logical. Perform data imputation on the dataset after transformation. Defaults to TRUE.
- input Character. "Raw" or "Linnorm". In case you have already transformed your dataset with Linnorm, set input into "Linnorm" so that you can input the Linnorm transformed dataset into the "datamatrix" argument. Defaults to "Raw".
- method\_hclust Charcter. Method to be used in hierarchical clustering. (From hclust fastcluster: the agglomeration method to be used. This should be (an unambiguous abbreviation of) one of "ward.D", "ward.D2", "single", "complete", "average", "mcquitty", "median" or "centroid".) Defaults to "ward.D".
- method\_dist Charcter. Method to be used in hierarchical clustering. (From Dist amap: the distance measure to be used. This must be one of "euclidean", "maximum", "manhattan", "canberra", "binary", "pearson", "correlation", "spearman" or "kendall". Any unambiguous substring can be given.) Defaults to "pearson".
- Group Character vector with length equals to sample size. Each character in this vector corresponds to each of the columns (samples) in the datamatrix. If this is provided, sample names will be colored according to their group. Defaults to NULL.
- num\_Clust Integer >= 0. Number of clusters in hierarchical clustering. No cluster will be highlighted if this is set to 0. Defaults to 0.
- Color Character vector. Color of the groups/clusters in the plot. This vector must be as long as num\_Clust, or Group if it is provided. Defaults to "Auto".
- ClustRect Logical. If num\_Clust  $> 0$ , should a rectangle be used to highlight the clusters? Defaults to TRUE.
- RectColor Character. If ClustRect is TRUE, this controls the color of the rectangle. Defaults to "red".
- fontsize Numeric. Font size of the texts in the figure. Defualts to 0.5.
- linethickness Numeric. Controls the thickness of the lines in the figure. Defaults to 0.5.
- plot.title Character. Set the title of the plot. Defaults to "Hierarchical clustering".
	- ... arguments that will be passed into Linnorm's transformation function.

This function performs PCA clustering using Linnorm transformation.

#### Value

It returns a list with the following objects:

- Results: If num\_Clust > 0, this outputs a named vector that contains the cluster assignment information of each sample. Else, this outputs a number 0.
- plot: Plot of hierarchical clustering.
- Linnorm: Linnorm transformed data matrix.

# Examples

```
#Obtain example matrix:
data(Islam2011)
#Example:
HClust.results <- Linnorm.HClust(Islam2011, Group=c(rep("ESC",48), rep("EF",44), rep("NegCtrl",4)))
```
Linnorm.HVar *Linnorm-Hvar pipeline for highly variable gene discovery.*

# Description

This function first performs Linnorm transformation on the dataset. Then, it will perform highly variable gene discovery.

# Usage

```
Linnorm.HVar(datamatrix, RowSamples = FALSE, spikein = NULL,
  spikein_log2FC = NULL, log.p = FALSE, sig.value = "p", sig = 0.05,
 MZP = 0.25, FG_Recov = 0.5, plot.title = "Mean vs SD plot", ...)
```
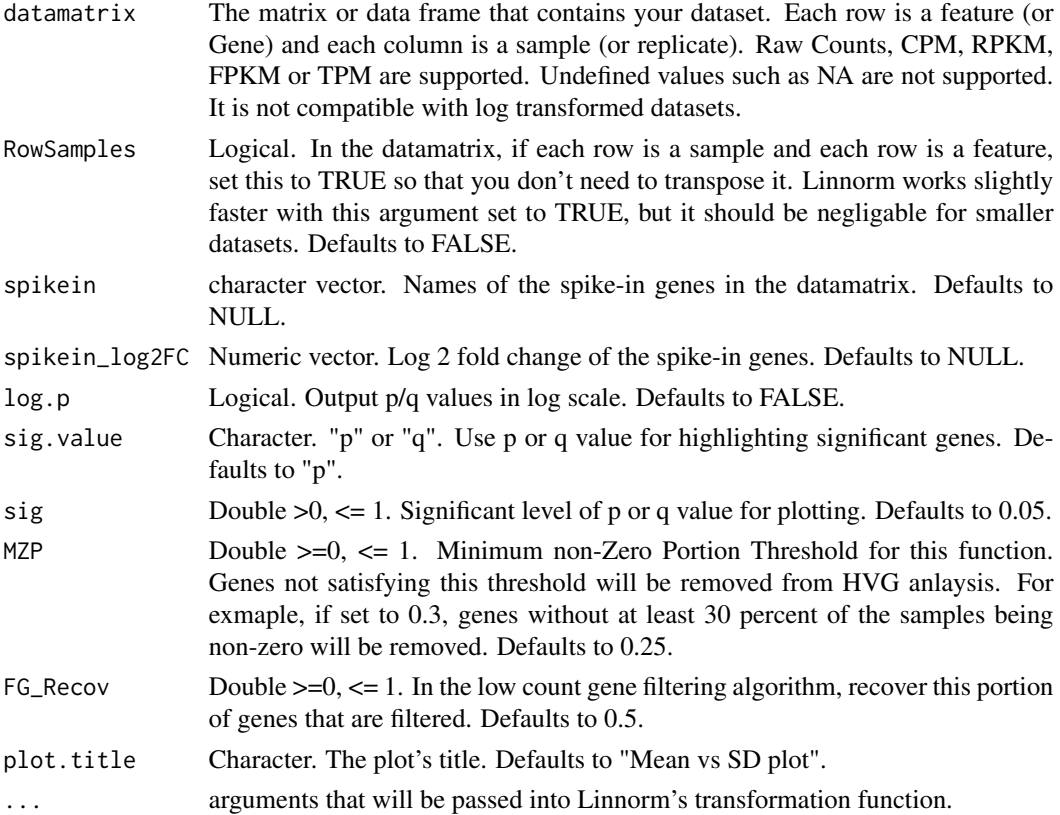

<span id="page-11-0"></span>

<span id="page-12-0"></span>This function discovers highly variable gene in the dataset using Linnorm transformation.

#### Value

This function will output a list with the following objects:

- Results: A matrix with the results.
- plot: Mean vs Standard Deviation Plot which highlights significant genes.
- Linnorm: Linnorm transformed and filtered data matrix.

The Results matrix has the following columns:

- Transformed.Avg.Exp: Average expression of non-zero Linnorm transformed data.
- Transformed.SD: Standard deviation of non-zero Linnorm transformed data.
- Normalized.Log2.SD.Fold.Change: Normalized log2 fold change of the gene's standard deviation.
- p.value: p value of the statistical test.
- q.value: q value/false discovery rate/adjusted p value of the statistical test.

# Examples

```
data(Islam2011)
results <- Linnorm.HVar(Islam2011)
```
Linnorm.limma *Linnorm-limma pipeline for Differentially Expression Analysis*

#### Description

This function first performs Linnorm transformation on the dataset. Then, it will perform limma for DEG analysis. Please cite both Linnorm and limma when you use this function for publications.

#### Usage

```
Linnorm.limma(datamatrix, design = NULL, RowSamples = FALSE, MZP = 0,
  output = "DEResults", noINF = TRUE, robust = FALSE, ...)
```
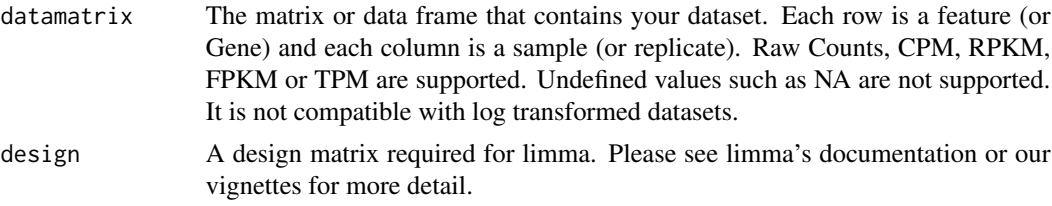

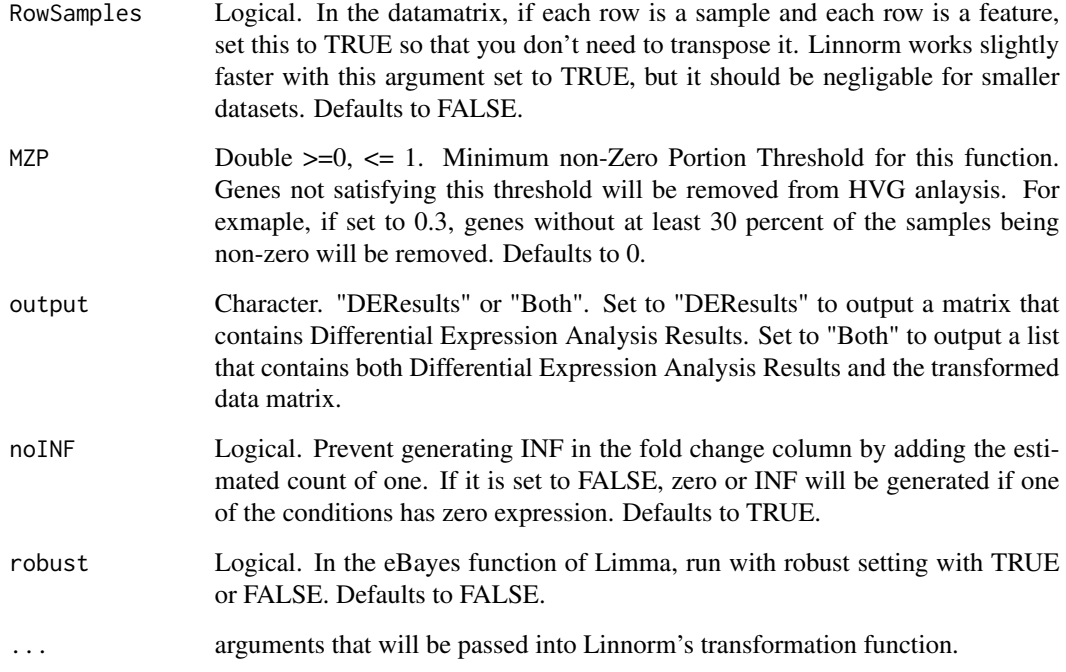

This function performs both Linnorm and limma for users who are interested in differential expression analysis.

#### Value

If output is set to "DEResults", this function will output a matrix with Differntial Expression Analysis Results with the following columns:

- logFC: Log 2 Fold Change
- XPM: Average Expression. If input is raw count or CPM, this column has the CPM unit. If input is RPKM, FPKM or TPM, this column has the TPM unit.
- t: moderated t-statistic
- P.Value: p value
- adj.P.Val: Adjusted p value. This is also called False Discovery Rate or q value.
- B: log odds that the feature is differential

If output is set to Both, this function will output a list with the following objects:

- DEResults: Differntial Expression Analysis Results as described above.
- Linnorm: Linnorm transformed data matrix.

# <span id="page-14-0"></span>Linnorm.Norm 15

# Examples

```
#Obtain example matrix:
data(LIHC)
#Create limma design matrix (first 5 columns are tumor, last 5 columns are normal)
designmatrix \leq c (rep(1,5), rep(2,5))
designmatrix <- model.matrix(~ 0+factor(designmatrix))
colnames(designmatrix) <- c("group1", "group2")
rownames(designmatrix) <- colnames(LIHC)
#DEG analysis
DEGResults <- Linnorm.limma(LIHC, designmatrix)
```
Linnorm.Norm *Linnorm Normalization Function*

#### Description

This function performs batch effect and library size difference normalization on the input dataset.

# Usage

```
Linnorm.Norm(datamatrix, RowSamples = FALSE, spikein = NULL,
  spikein_log2FC = NULL, showinfo = FALSE, output = "XPM",
 minNonZeroPortion = 0.3, BE_F_p = 0.3173, BE_F_LC_Genes = "Auto",BE_F_HC_Genes = 0.01, BE_strength = 0.5, max_F_LC = 0.75)
```
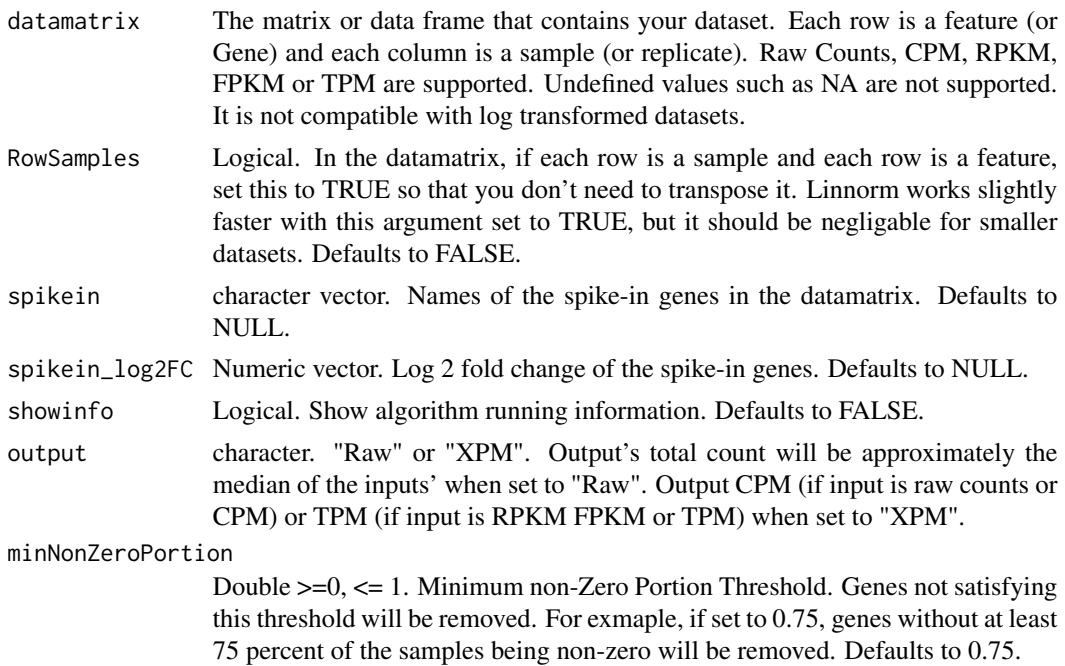

<span id="page-15-0"></span>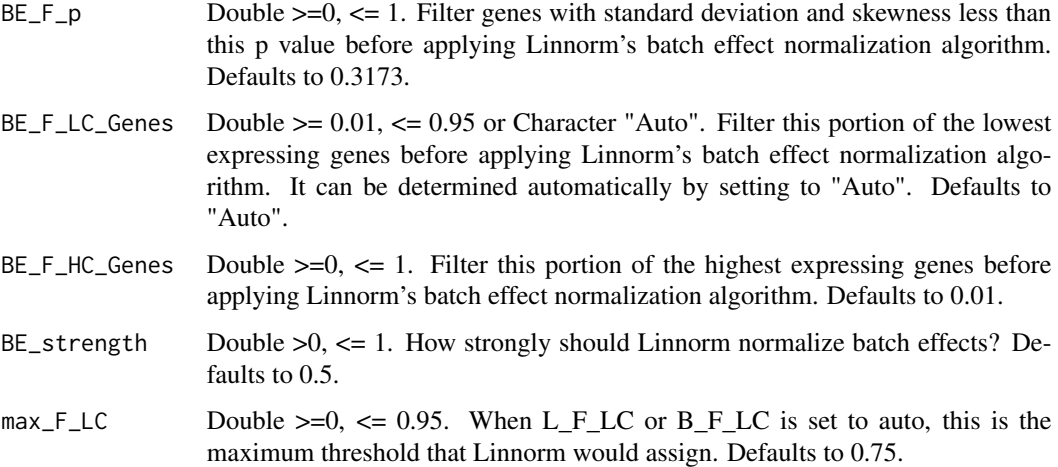

This function normalizes the input dataset using the Linnorm algorithm.

#### Value

This function returns a normalized data matrix.

# Examples

```
#Obtain example matrix:
data(LIHC)
#Normalization:
normalizedExp <- Linnorm(LIHC)
```
Linnorm.PCA *Linnorm-PCA Clustering pipeline for subpopulation Analysis*

#### Description

This function first performs Linnorm transformation on the dataset. Then, it will perform Principal component analysis on the dataset and use k-means clustering to identify subpopulations of cells.

# Usage

```
Linnorm.PCA(datamatrix, RowSamples = FALSE, input = "Raw", MZP = \theta,
  DataImputation = TRUE, num_PC = 3, num_center = c(1:20), Group = NULL,
  Coloring = "kmeans", pca.scale = FALSE, kmeans.iter = 2000,
  plot.title = "PCA K-means clustering", ...)
```
# Arguments

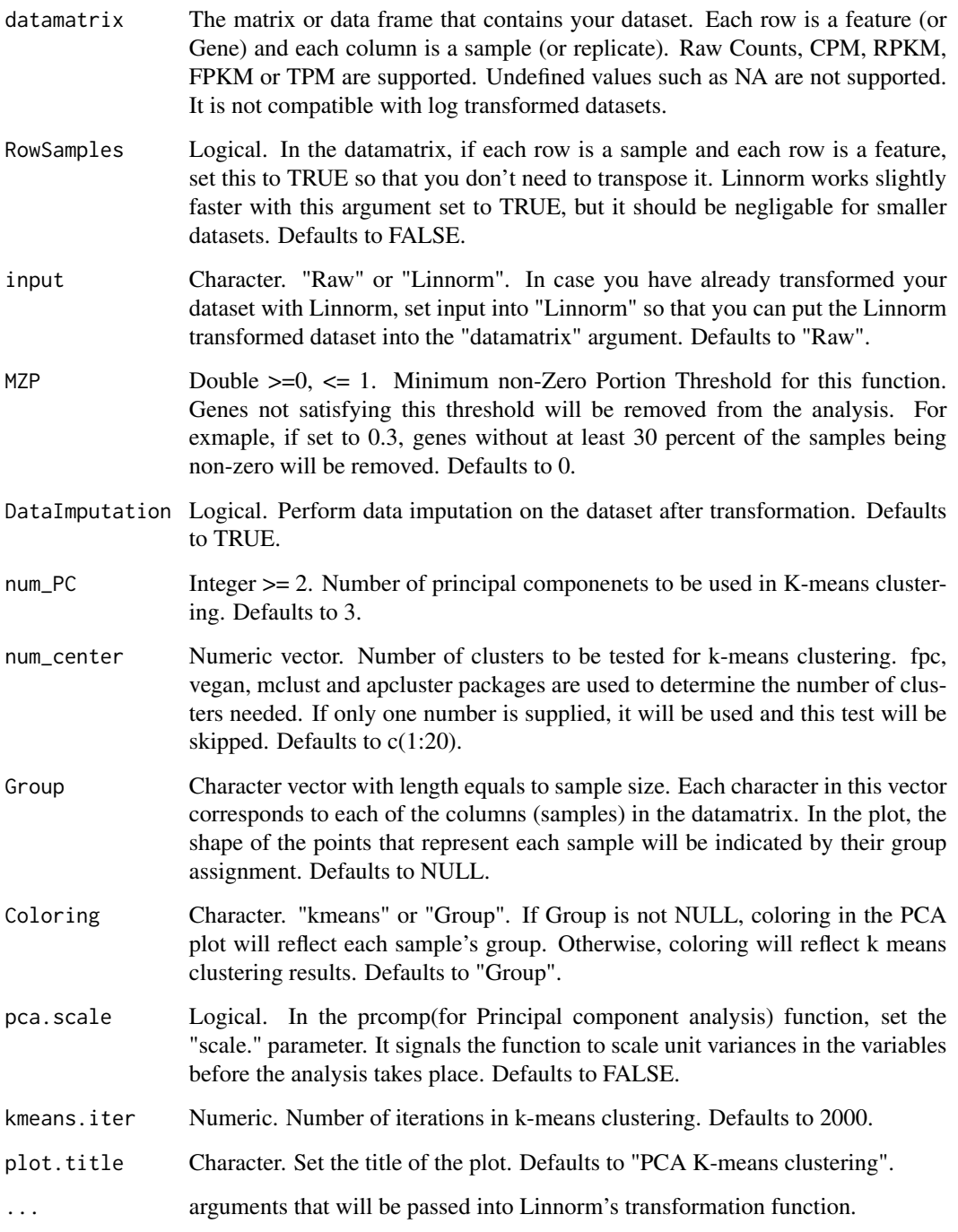

# Details

This function performs PCA clustering using Linnorm transformation.

# <span id="page-17-0"></span>Value

It returns a list with the following objects:

- k\_means: Output of kmeans(for K-means clustering) from the stat package. Note: It contains a "cluster" object that indicates each sample's cluster assignment.
- PCA: Output of prcomp(for Principal component analysis) from the stat package.
- plot: Plot of PCA clustering.
- Linnorm: Linnorm transformed data matrix.

# Examples

```
#Obtain example matrix:
data(Islam2011)
#Example:
PCA.results <- Linnorm.PCA(Islam2011)
```
Linnorm.SGenes *Linnorm model stable gene selection tool.*

# Description

For datasets without spike-ins and for users who do not wish to rely on spike-ins, we provide this model stable gene selection tool.

# Usage

```
Linnorm.SGenes(datamatrix, RowSamples = FALSE, showinfo = FALSE,
 minNonZeroPortion = 0.75, F_p = 0.3173, F_LC_Genes = "Auto",
  F_HC_Genes = 0.01, max_F_LC = 0.75
```
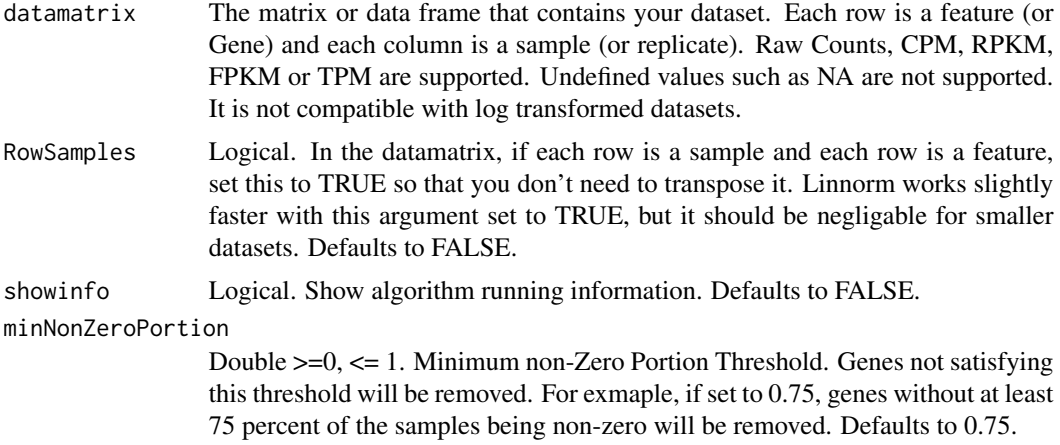

# <span id="page-18-0"></span>Linnorm.tSNE 19

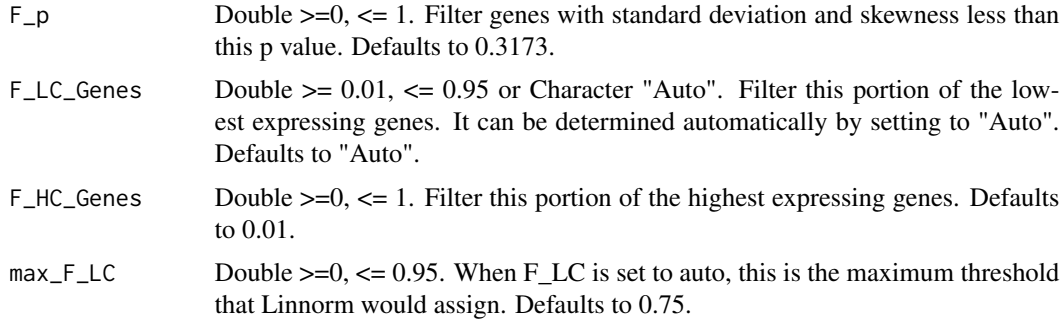

# Details

This function selects stable genes from the dataset using the Linnorm's algorithm.

# Value

This function returns a data matrix that contains stable genes only.

#### Examples

```
#Obtain example matrix:
data(Islam2011)
#Transformation:
StableGenes <- Linnorm.SGenes(Islam2011)
```
Linnorm.tSNE *Linnorm t-SNE Clustering pipeline for subpopulation Analysis*

#### Description

This function first performs Linnorm transformation on the dataset. Then, it will perform t-distributed stochastic neighbor embedding (t-SNE) dimensionality reduction on the dataset and use k-means clustering to identify subpopulations of cells.

#### Usage

```
Linnorm.tSNE(datamatrix, RowSamples = FALSE, input = "Raw", MZP = 0,
  num\_PC = 3, num\_center = c(1:20), Group = NULL, Coloring = "kmeans",kmeans.iter = 2000, plot.title = "t-SNE K-means clustering", ...)
```
# Arguments

datamatrix The matrix or data frame that contains your dataset. Each row is a feature (or Gene) and each column is a sample (or replicate). Raw Counts, CPM, RPKM, FPKM or TPM are supported. Undefined values such as NA are not supported. It is not compatible with log transformed datasets.

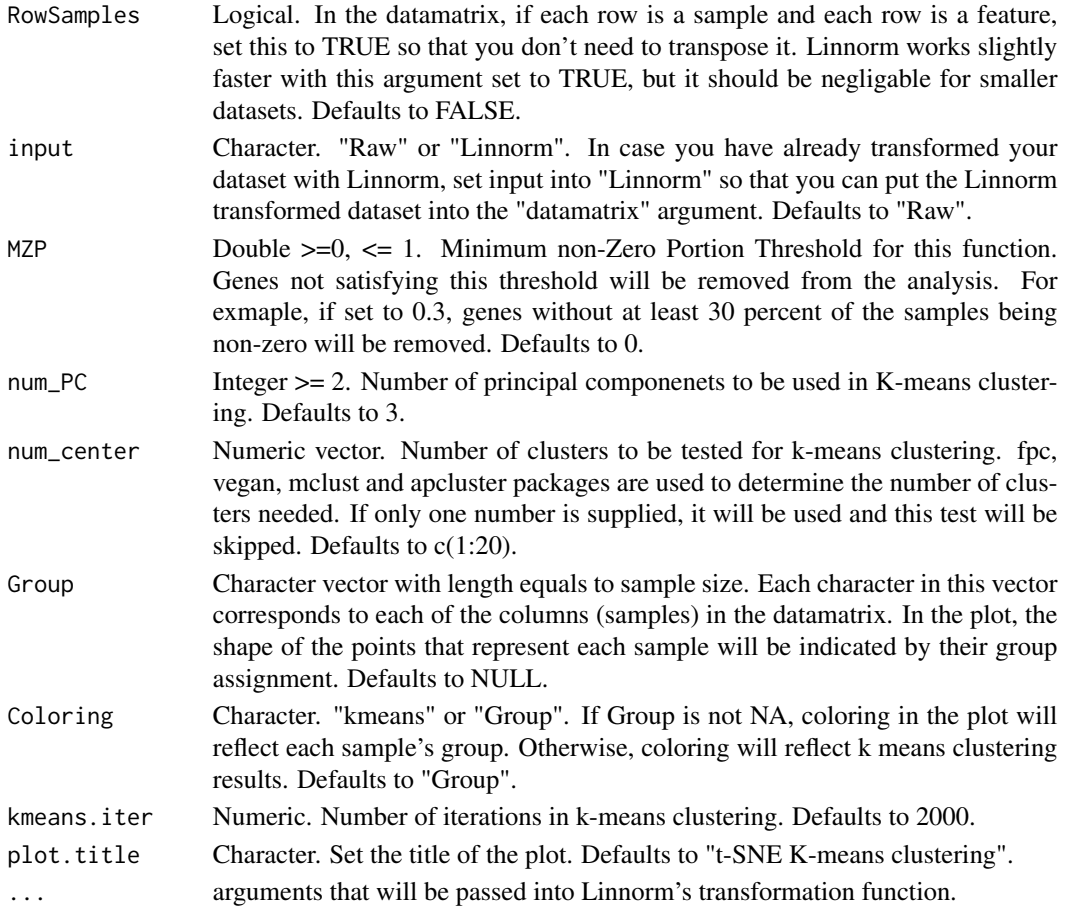

This function performs t-SNE K-means clustering using Linnorm transformation.

# Value

It returns a list with the following objects:

- k\_means: Output of kmeans(for K-means clustering) from the stat package. Note: It contains a "cluster" object that indicates each sample's cluster assignment.
- tSNE: Output from Rtsne.
- plot: Plot of t-SNE K-means clustering.
- Linnorm: Linnorm transformed data matrix.

# Examples

```
#Obtain example matrix:
data(Islam2011)
#Example:
tSNE.results <- Linnorm.tSNE(Islam2011)
```
<span id="page-20-0"></span>RnaXSim *This function simulates an RNA-seq dataset based on a given distribution.*

# Description

This function simulates an RNA-seq dataset based on a given distribution.

#### Usage

```
RnaXSim(datamatrix, distribution = "NB", NumRep = 5, NumDiff = 2000,
 NumFea = 20000, showinfo = FALSE, DEGlog2FC = "Auto",
 MaxLibSizelog2FC = 0.5)
```
#### Arguments

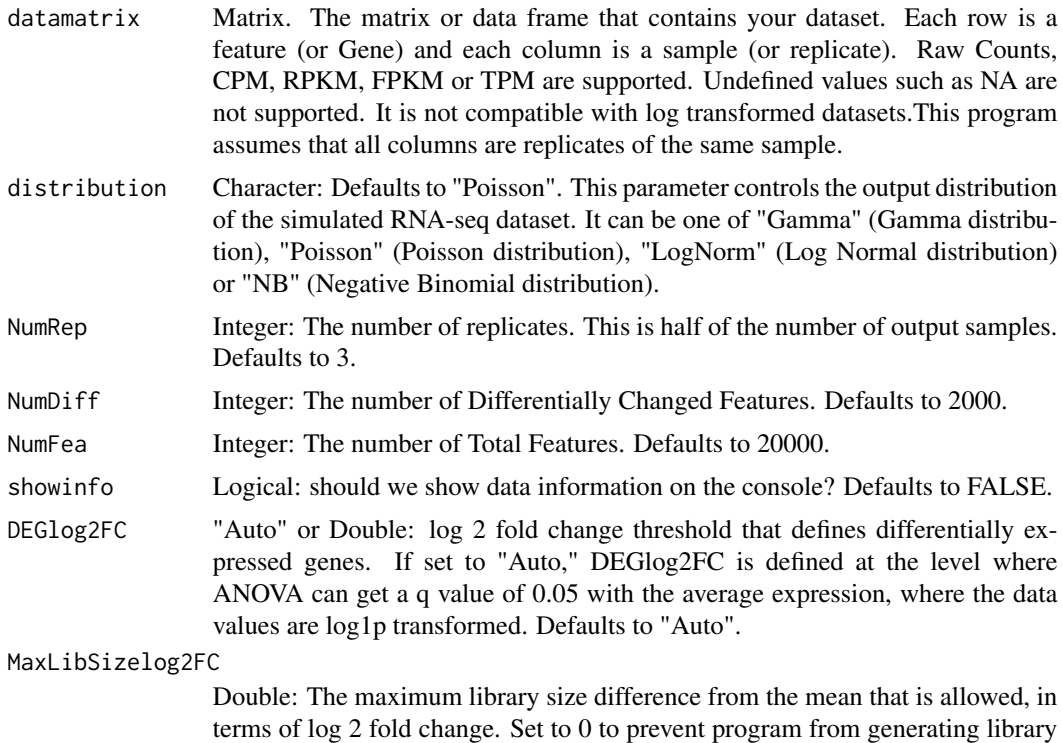

#### Value

This function returns a list that contains a matrix of count data in integer raw count and a vector that shows which genes are differentially expressed. In the matrix, each row is a gene and each column is a replicate. The first NumRep (see parameter) of the columns belong to sample 1, and the last NumRep (see parameter) of the columns belong to sample 2. There will be NumFea (see

size differences. Defaults to 0.5.

parameter) number of rows. The top NumCorr of genes will be positively or negatively correlated with each other (randomly); and they are evenly separated into groups. Each group is not intended to be correlated to each other, but, by chance, it can happen.

#### Examples

```
#Obtain example matrix:
data(SEQC)
expMatrix <- SEQC
#Example for Negative Binomial distribution
simulateddata <- RnaXSim(expMatrix, distribution="NB", NumRep=5, NumDiff = 200, NumFea = 2000)
#Example for Poisson distribution
simulateddata <- RnaXSim(expMatrix, distribution="Poisson", NumRep=5, NumDiff = 200, NumFea = 2000)
#Example for Log Normal distribution
simulateddata <- RnaXSim(expMatrix, distribution="LogNorm", NumRep=5, NumDiff = 200, NumFea = 2000)
#Example for Gamma distribution
simulateddata <- RnaXSim(expMatrix, distribution="Gamma", NumRep=5, NumDiff = 200, NumFea = 2000)
```
SEQC *Partial RNA-seq data from SEQC/MAQC-III Sample A*

# **Description**

Raw Count data

#### Usage

data(SEQC)

# Format

A matrix with 50227 rows (genes) and 10 columns (samples).

### References

SEQC/MAQC-III Consortium. A comprehensive assessment of RNA-seq accuracy, reproducibility and information content by the Sequencing Quality Control Consortium. Nature biotechnology 32.9 (2014): 903-914.

<span id="page-21-0"></span>

# <span id="page-22-0"></span>Index

∗ Analysis Linnorm.PCA, [16](#page-15-0) Linnorm.tSNE, [19](#page-18-0) ∗ CPM Linnorm, [5](#page-4-0) Linnorm.Cor, [7](#page-6-0) Linnorm.HClust, [10](#page-9-0) Linnorm.HVar, [12](#page-11-0) Linnorm.limma, [13](#page-12-0) Linnorm.Norm, [15](#page-14-0) Linnorm.PCA, [16](#page-15-0) Linnorm.SGenes, [18](#page-17-0) Linnorm.tSNE, [19](#page-18-0) ∗ Clustering Linnorm.HClust, [10](#page-9-0) Linnorm.PCA, [16](#page-15-0) Linnorm.tSNE, [19](#page-18-0) ∗ Component Linnorm.PCA, [16](#page-15-0) Linnorm.tSNE, [19](#page-18-0) ∗ Count Linnorm, [5](#page-4-0) Linnorm.Cor, [7](#page-6-0) Linnorm.HClust, [10](#page-9-0) Linnorm.HVar, [12](#page-11-0) Linnorm.limma, [13](#page-12-0) Linnorm.Norm, [15](#page-14-0) Linnorm.PCA, [16](#page-15-0) Linnorm.SGenes, [18](#page-17-0) Linnorm.tSNE, [19](#page-18-0) RnaXSim, [21](#page-20-0) ∗ Expression Linnorm, [5](#page-4-0) Linnorm.Cor, [7](#page-6-0) Linnorm.HClust, [10](#page-9-0) Linnorm.HVar, [12](#page-11-0) Linnorm.limma, [13](#page-12-0) Linnorm.Norm, [15](#page-14-0) Linnorm.PCA, [16](#page-15-0)

Linnorm.SGenes, [18](#page-17-0) Linnorm.tSNE, [19](#page-18-0) RnaXSim, [21](#page-20-0) ∗ FPKM Linnorm, [5](#page-4-0) Linnorm.Cor, [7](#page-6-0) Linnorm.HClust, [10](#page-9-0) Linnorm.HVar, [12](#page-11-0) Linnorm.limma, [13](#page-12-0) Linnorm.Norm, [15](#page-14-0) Linnorm.PCA, [16](#page-15-0) Linnorm.SGenes, [18](#page-17-0) Linnorm.tSNE, [19](#page-18-0) ∗ Filter Linnorm.SGenes, [18](#page-17-0) ∗ Gamma RnaXSim, [21](#page-20-0) ∗ K-means Linnorm.PCA, [16](#page-15-0) Linnorm.tSNE, [19](#page-18-0) ∗ Linear LinearRegression, [3](#page-2-0) LinearRegressionFP, [4](#page-3-0) ∗ Linnorm Linnorm, [5](#page-4-0) Linnorm.Cor, [7](#page-6-0) Linnorm.DataImput, [9](#page-8-0) Linnorm.HClust, [10](#page-9-0) Linnorm.HVar, [12](#page-11-0) Linnorm.limma, [13](#page-12-0) Linnorm.Norm, [15](#page-14-0) Linnorm.PCA, [16](#page-15-0) Linnorm.SGenes, [18](#page-17-0) Linnorm.tSNE, [19](#page-18-0) ∗ Log RnaXSim, [21](#page-20-0) ∗ Negative RnaXSim, [21](#page-20-0) ∗ PCA

24 INDEX

Linnorm.PCA, [16](#page-15-0) Linnorm.tSNE , [19](#page-18-0) ∗ Parametric Linnorm, [5](#page-4-0) Linnorm.Cor, [7](#page-6-0) Linnorm.HClust , [10](#page-9-0) Linnorm.HVar, [12](#page-11-0) Linnorm.limma, [13](#page-12-0) Linnorm.PCA, [16](#page-15-0) Linnorm.tSNE, [19](#page-18-0) ∗ Poisson RnaXSim , [21](#page-20-0) ∗ Principal Linnorm.PCA, [16](#page-15-0) Linnorm.tSNE , [19](#page-18-0) ∗ RNA-seq Linnorm, [5](#page-4-0) Linnorm.Cor, [7](#page-6-0) Linnorm.DataImput , [9](#page-8-0) Linnorm.HClust , [10](#page-9-0) Linnorm.HVar, [12](#page-11-0) Linnorm.limma, [13](#page-12-0) Linnorm.Norm, [15](#page-14-0) Linnorm.PCA, [16](#page-15-0) Linnorm.SGenes, [18](#page-17-0) Linnorm.tSNE , [19](#page-18-0) RnaXSim , [21](#page-20-0) ∗ RPKM Linnorm, [5](#page-4-0) Linnorm.Cor , [7](#page-6-0) Linnorm.HClust , [10](#page-9-0) Linnorm.HVar, [12](#page-11-0) Linnorm.limma, [13](#page-12-0) Linnorm.Norm, [15](#page-14-0) Linnorm.PCA, [16](#page-15-0) Linnorm.SGenes, [18](#page-17-0) Linnorm.tSNE , [19](#page-18-0) ∗ Raw Linnorm, [5](#page-4-0) Linnorm.Cor, [7](#page-6-0) Linnorm.HClust , [10](#page-9-0) Linnorm.HVar , [12](#page-11-0) Linnorm.limma, [13](#page-12-0) Linnorm.Norm, [15](#page-14-0) Linnorm.PCA, [16](#page-15-0) Linnorm.SGenes, [18](#page-17-0) Linnorm.tSNE, [19](#page-18-0) RnaXSim , [21](#page-20-0)

∗ Regression LinearRegression , [3](#page-2-0) LinearRegressionFP, [4](#page-3-0) ∗ Simulate RnaXSim , [21](#page-20-0) ∗ Simulation RnaXSim , [21](#page-20-0) ∗ Stable Linnorm.SGenes, [18](#page-17-0) ∗ TPM Linnorm, <mark>[5](#page-4-0)</mark> Linnorm.Cor, [7](#page-6-0) Linnorm.HClust , [10](#page-9-0) Linnorm.HVar, [12](#page-11-0) Linnorm.limma, <mark>[13](#page-12-0)</mark> Linnorm.Norm, [15](#page-14-0) Linnorm.PCA, 1<mark>6</mark> Linnorm.SGenes, [18](#page-17-0) Linnorm.tSNE , [19](#page-18-0) ∗ cell Linnorm.DataImput , [9](#page-8-0) ∗ coefficient Linnorm.Cor, [7](#page-6-0) ∗ constant LinearRegression, [3](#page-2-0) LinearRegressionFP , [4](#page-3-0) ∗ correlation Linnorm.Cor , [7](#page-6-0) ∗ data Linnorm.DataImput , [9](#page-8-0) ∗ distribution RnaXSim , [21](#page-20-0) ∗ embedding Linnorm.tSNE, [19](#page-18-0) ∗ hierarchical Linnorm.HClust, [10](#page-9-0) ∗ highly Linnorm.HVar, [12](#page-11-0) ∗ imputation Linnorm.DataImput, [9](#page-8-0) ∗ k-means Linnorm.PCA, 1<mark>6</mark> Linnorm.tSNE, [19](#page-18-0) ∗ kendall Linnorm.Cor, [7](#page-6-0) ∗ kmeans Linnorm.PCA, [16](#page-15-0) Linnorm.tSNE , [19](#page-18-0)

#### INDEX 25

∗ limma Linnorm.limma, [13](#page-12-0) ∗ missing Linnorm.DataImput, [9](#page-8-0) ∗ neighbor Linnorm.tSNE, [19](#page-18-0) ∗ normalization Linnorm, [5](#page-4-0) Linnorm.Cor , [7](#page-6-0) Linnorm.HClust , [10](#page-9-0) Linnorm.HVar , [12](#page-11-0) Linnorm.limma, [13](#page-12-0) Linnorm.Norm, [15](#page-14-0) Linnorm.PCA, [16](#page-15-0) Linnorm.tSNE , [19](#page-18-0) ∗ pearson Linnorm.Cor , [7](#page-6-0) ∗ single Linnorm.DataImput, [9](#page-8-0) ∗ slope LinearRegression, [3](#page-2-0) LinearRegressionFP , [4](#page-3-0) ∗ spearman Linnorm.Cor, [7](#page-6-0) ∗ stochastic Linnorm.tSNE, [19](#page-18-0) ∗ t-SNE Linnorm.tSNE, [19](#page-18-0) ∗ t-distributed Linnorm.tSNE , [19](#page-18-0) ∗ transformation Linnorm, [5](#page-4-0) Linnorm.Cor , [7](#page-6-0) Linnorm.HClust , [10](#page-9-0) Linnorm.HVar , [12](#page-11-0) Linnorm.limma, [13](#page-12-0) Linnorm.PCA, [16](#page-15-0) Linnorm.tSNE , [19](#page-18-0) ∗ value Linnorm.DataImput, [9](#page-8-0) ∗ variable Linnorm.HVar, [12](#page-11-0) ∗ variance Linnorm.HVar, [12](#page-11-0) Islam2011 , [2](#page-1-0) LIHC,  $3$ 

LinearRegression , [3](#page-2-0)

```
4
5</mark>
7
9
Linnorm.HClust
, 10
12</mark>
13</mark>
15
16
18
19
RnaXSim
, 21
```
SEQC , [22](#page-21-0)